## **Recoveryfix For Windows**

**Heather Mahalik,Satish Bommisetty,Oleg Skulkin,Rohit Tamma**

 WINDOWS PROBLEM SOLVING Chiranjib Parida,2019-02-04 1. PC Won't Boot Into Windows(4 solutions) 2. Bypass Windows 7 Password(4 solutions) 3. Fix Blue Screen of Death (BSoD) Errors windows 7 (15 solutions) 4. Keyboard and Mouse Not Working 5. Network Not Working(4 solutions) 6. Fix Sound Problem(2 solutions) 7. Graphics Driver Not Working 8. USB Device Is Not Showing (2 solutions) 9. Fix Remote Desktop Not Working (2 solutions) 10. Fix Automatic Opening Proxy Server 11. Fix Shortcut File(2 solutions) 12. Ctrl +alt +delete error 13. Bypass Windows 8/8.1 Admin Password with Command Prompt (2 solutions) 14. Fix Blue Screen of Death (BSoD) Errors in Windows 8 (8 solutions) 15. Bypass Windows 10 Password Login with/without Password (8 solutions) 16. Fix Blue Screen of Death in Windows 10 (12 solutions) 17. Fix Windows Store 18. Fix Problem Slowdown laptop (Windows 10, 8, 7) (solutions 09) 19.Settings App Not Working in Windows 10(solutions 03) And Many More. 20. This book solve your all Windows Problem 21. Non technical student can also easily solve. 22. I described each and every step with with proper Screenshot 23. After see this book ,if you will want to join my group then you the given link (I have given in the last page)

 **Getting StartED with Windows 7** Joseph Moran,Kevin Otnes,2010-01-08 Windows 7 is the best release of Windows yet. It's easier to use, more fun, and is a worthwhile jump from Windows XP and Windows Vista. Getting Started with Windows 7 is written for new and experienced computer users

alike, to help them use Windows 7 AND have fun! This book: Provides an easy-to-read style and tone without overwhelming technical jargon. Walks through common and uncommon tasks with step-bystep procedures, including over 300 screen shots and figures. Includes ExplainED, AdvancED, and LinkED tips for additional explanations, handy tips, and related information. Explains how to protect yourself and your computer with User Accounts, Security, Backup and Recovery, and good practices. Helps you move from earlier versions of Windows to Windows 7, by exploring the improved navigation and desktop, personalization features, and easy migration from an older computer using the Windows Easy Transfer. Explains how to set up your own Home Network to share files, storage, printers, and Internet access between Windows 7, Windows XP, and Windows Vista computers. connect Windows 7 computers with each other using HomeGroup. If you've made the jump from Windows XP or Vista, or you are considering it, Getting Started with Windows 7 is your guide to success with Windows.

 **Windows 10 Troubleshooting** Mike Halsey,2016-09-08 Learn how to troubleshoot Windows 10 the way the experts do, whatever device or form-factor you're using. Focus on the problems that most commonly plague PC users and fix each one with a step-by-step approach that helps you understand the cause, the solution, and the tools required. Discover the connections between the different hardware and software in your devices, and how their bonds with external hardware, networks, and the Internet are more dependent than

*3*

you think, and learn how to build resilience into any computer system, network, or device running Windows 10. If you're fed up of those nagging dayto-day issues, want to avoid costly repairs, or just want to learn more about how PCs work, Windows 10 Troubleshooting is your ideal one-stop guide to the Windows 10 operating system. What You Will Learn: Understand your PC's ecosystem and how to connect the dots, so you can successfully track problems to their source Create resilient backups of your operating system, files, and documents, and enable quick and easy restore Learn your way around Windows' built-in administration tools, to quickly fix the typical problems that come up Diagnose and repair a wide range of common problems with printers and other essential peripherals Solve complex startup problems that can prevent a PC form booting Make your PC safe and secure for the whole family, and for everybody in your workplace Understand the threat from malware and viruses and a range of approaches to dealing with them, depending on the situation Bomb-proof your PC with advanced security, group policy, and firewall policies Learn the top Tips and tricks for researching difficult problems, including third-party tools and useful web resources Work with the registry, file system, and Sysinternals to troubleshooting PCs in the workplace Who This Book Is For: Anyone using Windows 10 on a desktop, laptop, or hybrid device

 *Troubleshooting and Maintaining Your PC All-in-One For Dummies* Dan Gookin,2011-06-01 Diagnose and solve your PC problems with this easy-tounderstand guide Written by veteran For Dummies

author Dan Gookin, this straightforward guide shows you how to diagnose and solve the most common hardware and software problems your PC may encounter. In addition, he presents advice for preventing PC problems in the first placeand clearly explains how to create a safe and secure PC environment. Walks you through ways to diagnose the most common PC hardware, software, and operating system problems Offers clear and easyto-understand solutions for confidently handling these problems Shares valuable advice about maintaining your system to maximize its lifespan Reviews an array of useful tools Covers Windows Vista, Windows 7, and Internet Explorer 8 Troubleshooting & Maintaining Your PC All-in-One For Dummies, 2nd Edition helps you to confidently handle whatever PC problems you may encounter.

 **Windows 10 Troubleshooting** Mike Halsey,2021-12-09 Troubleshoot Windows 10 the way the experts do, whatever device or form factor you are using. Focus on the problems that most commonly plague PC users and fix each one with a step-by-step approach that helps you understand the cause, solution, and tools required. Windows 10 is constantly evolving and changing and a great many aspects of the operating system, including many associated with troubleshooting and repair, have been changed, removed, replaced, or expanded since the first edition of this book was published. This new edition is updated with a dedicated chapter on using scripting tools for troubleshooting along with numerous updates on Windows device and update installation, Microsoft Sysinternals Suite, and Troubleshooting malware

attacks. Additionally, there is extensive coverage of the technical diagnosis and troubleshooting tools you need from Event Viewer to Recovery Console. This book will help you discover the connections between different hardware and software in your devices, and how their bonds with external hardware, networks, and the Internet are more inter-dependent than you think. You will also learn how to support the increasing volume of home workers, and make sure they can stay online and active on PCs from your own organization or their own devices. If you are fed up with those nagging, day-to-day issues, want to avoid costly repairs, or just want to learn more about how PCs work, Windows 10 Troubleshooting is your ideal one-stop guide to the Windows 10 operating system. What You Will Learn Understand your PC's ecosystem and how to connect the dots, so you can successfully track problems to their source Support home workers using PCs from your organization and family devices, and keep workers productive and online Make your PC safe and secure for family and everyone in your workplace, and ensure that data is kept secure from loss or attack Understand the threat from malware and viruses and a range of approaches to dealing with them, depending on the situation Know tips and tricks for researching difficult problems, including third-party tools and useful web resources Who This Book Is For Anyone using Windows 10 on a desktop, laptop, or hybrid device

 *Fix, Speed Up, and Protect Your Computer in One Hour* Nabeel Alzahrani,2012-04-17 Visual, easy-tofollow, and step-by-step guide. Does not require

*6*

any technical knowledge beyond using a mouse. Suitable for everyone even children. The book will show you how to fix the following type of computer problems: Viruses, malware and spyware; Slow performance; Computer freezes and hangs; Computer crashes; Unexpected computer shutdowns or restarts; Windows boot-up and start-up problems; Unwanted pop-up windows, messages, and ads; Most Windows error messages, including the infamous error message, the Blue Screen of Death (BSoD); Abnormal Windows behavior; Internet, Web browsing, email, printing, and many application abnormalities; Some hardware problems such as hard drive churning sounds.

 *Windows 10 Simplified* Victor Ashiedu,2020-02-24 About the Book Windows 10 Simplified is a 4-part series. Vol 1 - Guides to Fix Advanced Windows 10 Problems covers guides to solve 24 advanced Windows 10 problems. Each guide fixes a specific Windows 10 problem. Vol 1 covers fix for 24 common Windows 10 Problems, Vol 3 covers 36 Setup Guides for Everyday Users and Vol 4 covers 39 Setup Guides for Windows Administrators. What's Inside... Here are some of the problems you can fix with this volume: fix Windows Has Stopped this Device - Code 43s fix The Requested Operation Requires Elevation fix BootRec /FixBoot Access is Denied fix Bad Pool Header Blue Screen ... and 20 more guides to make Windows 10 work better for you! About the Author Victor Ashiedu has over 17 years in the IT industry. He worked extensively with Microsoft technologies including Windows desktop and Server Operating Systems. Victor is currently the Lead Editor of one of the fastest

growing tech websites - Itechguides

 *Windows XP Headaches: How to Fix Common (and Not So Common) Problems in a Hurry* Curt Simmons,2002-05 For each problem or headache that Windows XP produces, the author explains the technical reason for the malfunction and offers step-by-step instructions on how to fix it quickly.

 **Windows XP Headaches: How to Fix Common (and Not So Common) Problems in a Hurry, Second Edition** Curt Simmons,2005-02-16 Tired of putting up with Windows XP migraines? Here's just the remedy you need. Arranged by ailment, this diagnostic tool helps you pinpoint and treat your problems quickly and easily. The book is packed with potent cures for a variety of anxieties related to everything from the display settings and start menu to software and utilities to hardware and peripherals to Internet connections and networking--and much more. You'll also find fully up-to-date coverage of Windows XP Service Pack 2 and the latest multimedia tools including Windows Media Player 10. So, say goodbye to your Windows XP headaches and start enjoying peak system performance.

 **Windows 10 Simplified** Victor ASHIEDU, About the Book Windows 10 Simplified is a 4-part series. This FREE eBook covers the following useful guides: 1. "How to Upgrade Windows 7 to Windows 10" 2. "How to Uninstall a Program in Windows 10" 3. How to Change Time Zone in Windows 10 4. How to Change Account Picture in Windows 5. How to Fix Windows 10 Search if it Stops Working 6. "How to Restore Windows 10 Start Menu if it Stops Working 7. "How to fix Windows Update Download is Stuck at 0% 8. "How to Get Windows 10 Wifi to Work if it Won't Turn on 9. "How to Fix Black Screen in Windows 10 10. "How to Fix Windows Modules Installer Worker High CPU" Other Books in The Series Windows 10 Simplified, Vol 1: Guides to Fix 24 Common Windows 10 Problems Windows 10 Simplified, Vol 2: Guides to Fix 26 Advanced Windows 10 Problems Windows 10 Simplified, Vol 3: 35 Windows 10 Setup Guides for Everyday Users Windows 10 Simplified, Vol 4: 28 Advanced Windows 10 Setup Guides for Administrators

 **Organize Your Digital Life** Aimee Baldridge,2009 Learn how to create a custom digital library and manage it like a professional.

 *Windows 10 Simplified* Victor Ashiedu,2020-02-19 About the Book Windows 10 Simplified is a 4-part series. Vol 1 - Guides to Fix Common Windows 10 Problems covers guides to solve 24 common Windows 10 problems. Each guide fixes a specific Windows 10 problem. Vol 2 covers fix for 26 Advanced Windows 10 Problems, Vol 3 covers 36 Setup Guides for Everyday Users and Vol 4 covers 39 Setup Guides for Windows Administrators. What's Inside... Here are some of the problems you can fix with this volume: fix Windows 10 Won't Boot with Black Screen fix Scanning and Repairing Drive fix Internet Explorer Has Stopped Working fix Cortana Search not Working ... and 20 more guides to make Windows 10 work better for you! About the Author Victor Ashiedu has over 17 years in the IT industry. He worked extensively with Microsoft technologies including Windows desktop and Server Operating Systems. Victor is currently the Lead Editor of one of the fastest growing tech websites

*9*

- Itechauides

 Inside the Norton Desktop for Windows Renee Gentry,Peter Norton,1992 Filled with hints, tips, and ideas, this official guide provides a detailed look at each of the program's components. Includes valuable appendices on Installation, Desktop Interface, the Online Help System, and Emergency Repair and Recovery.

 **Backing Up in Windows 10: Never Lose Data Again, Using Tools You Already Have and Tools You Get for Free** Leo A. Notenboom,2018-01-25 Backups are confusing! It's something I talk about often: nothing is more important than backing up. Anything can happen, and everything can be lost. The problem? Backing up is confusing and it's much harder than it should be. That is, of course, unless you have help. Backing Up in Windows 10 is here to help you get backed up. Tools you already have Backing Up in Windows 10 shows you how to use the tools you already have -- the tools built in to Windows 10 itself -- to protect yourself with a top-to-bottom backup. Making and restoring Image Backups to save absolutely everything on your computer. Restoring individual files from an Image Backup, so you don't have to restore everything just to get a few things. Setting up File History to make nearly continuous backups as you work, and well as restore files it's saved for you. How to use OneDrive to act as your automatic off-site backup. How to use all three -- Image Backups, File History, and OneDrive -- to recover from the nastiest of the nasty: ransomware! But that's not all. Inexplicably, Microsoft may be removing some backup tools from future versions of Windows 10.

Not a problem! I've got you covered. Tools you can get for free In preparation for Microsoft's (can I say boneheaded?) decision, I'm including chapters to: Create an image backup Create an emergency disk Restore an image backup Extract individual files from an image ... all using the FREE version of EaseUS Todo backup software. Heck, using a third-party program like EaseUS Todo is exactly what Microsoft recommends. Also included On registering your book you'll also get access to: A downloadable PDF version you can read on any device capable of displaying PDF files. A downloadable MOBI version of the book, ideal for Kindle. A downloadable EPUB version of the book, ideal for a variety of other ebook readers. Prioritized support to get your questions answered. Updates for life Once you purchase and register the book, you're entitled to digital updates for life. As the book is updated, corrections made, or even new editions published, you'll have immediate access to the digital downloads.

 Windows Registry Troubleshooting Mike Halsey,Andrew Bettany,2015 Whatever version of Windows you're using--from Vista up to Windows 8.1--the registry is at the heart of your desktop experience. Software installs and compatibility, hardware operation and more are managed by a complex database of codes and numbers. When something goes wrong it can seem impossible to diagnose and repair the problem, and harder still to prevent a recurrence or make the subtle changes and tweaks required to fix the problem. In this book we'll take you inside the workings of the

Registry, and teach you how to repair, modify and clean it to keep your PCs running smoothly.

Melipatgandakan Kemampuan Multimedia ,

 *Practical Mobile Forensics,* Heather Mahalik,Satish Bommisetty,Oleg Skulkin,Rohit Tamma,2018-01-23 Investigate, analyze, and report iOS, Android, and Windows devices Key Features Get hands-on experience in performing simple to complex mobile forensics techniques. Retrieve and analyze data stored not only on mobile devices but also through the cloud and other connected mediums. A practical guide to leveraging the power of mobile forensics on popular mobile platforms with lots of tips, tricks, and caveats. Book Description Covering up-to-date mobile platforms, this book will focuses on teaching you the most recent techniques for investigating mobile devices. We delve mobile forensics techniques in iOS 9-11, Android 7-8 devices, and Windows 10. We will demonstrate the latest open source and commercial mobile forensics tools, enabling you to analyze and retrieve data effectively. You will learn how to introspect and retrieve data from the cloud, and document and prepare reports of your investigations. By the end of this book, you will have mastered the current operating systems and the relevant techniques to recover data from mobile devices by leveraging open source solutions. What you will learn Discover the new techniques in practical mobile forensics Understand the architecture and security mechanisms present in iOS and Android platforms Identify sensitive files on the iOS and Android platforms Set up a forensic environment Extract

data from the iOS and Android platforms Recover data on the iOS and Android platforms Understand the forensics of Windows devices Explore various third-party application techniques and data recovery techniques Who this book is for If you are a forensics professional and are eager to widen your forensics skill set to mobile forensics then, this book is for you. Some understanding of digital forensics practices would do wonders.

 *A Guide to Kernel Exploitation* Enrico Perla,Massimiliano Oldani,2010-10-28 A Guide to Kernel Exploitation: Attacking the Core discusses the theoretical techniques and approaches needed to develop reliable and effective kernel-level exploits, and applies them to different operating systems, namely, UNIX derivatives, Mac OS X, and Windows. Concepts and tactics are presented categorically so that even when a specifically detailed vulnerability has been patched, the foundational information provided will help hackers in writing a newer, better attack; or help pen testers, auditors, and the like develop a more concrete design and defensive structure. The book is organized into four parts. Part I introduces the kernel and sets out the theoretical basis on which to build the rest of the book. Part II focuses on different operating systems and describes exploits for them that target various bug classes. Part III on remote kernel exploitation analyzes the effects of the remote scenario and presents new techniques to target remote issues. It includes a step-by-step analysis of the development of a reliable, one-shot, remote exploit for a real vulnerabilitya bug affecting

the SCTP subsystem found in the Linux kernel. Finally, Part IV wraps up the analysis on kernel exploitation and looks at what the future may hold. Covers a range of operating system families — UNIX derivatives, Mac OS X, Windows Details common scenarios such as generic memory corruption (stack overflow, heap overflow, etc.) issues, logical bugs and race conditions Delivers the reader from user-land exploitation to the world of kernel-land (OS) exploits/attacks, with a particular focus on the steps that lead to the creation of successful techniques, in order to give to the reader something more than just a set of tricks

 **Fix My Face** The Foundation for Facial Recovery,2020-06-26 This comprehensive, easy-tofollow resource is a must-read for anyone with recent-onset or persistent facial paralysis due to injury of the seventh cranial nerve. Written by a multidisciplinary team of facial nerve specialists with The Foundation for Facial Recovery, Fix My Face offers hope to patients struggling with facial palsy's many complications and uncertain outcomes by presenting a roadmap for pursuing the best possible recovery. Readers will gain: • a plan for managing symptoms • exercises to minimize synkinesis and improve circulation, function, and symmetry • an exploration of facial plastic surgery, including Botox® and facial reanimation procedures Healthcare providers on the front lines of diagnosing patients will find Fix My Face thought-provoking and helpful. Calling on research-based evidence and their own clinical results with hundreds of patients, the authors

make the case for rethinking how facial palsy is treated, including: • A new approach to medications • Early intervention rather than "wait and see" • Coordinated treatment by physicians, facial plastic and oculoplastic surgeons, physical therapists, and other providers working together on behalf of the patient.

 Expert Oracle Database Architecture Thomas Kyte,Darl Kuhn,2014-11-10 Now in its third edition, this best-selling book continues to bring you some of the best thinking on how to apply Oracle Database to produce scalable applications that perform well and deliver correct results. Tom Kyte and Darl Kuhn share a simple philosophy: you can treat Oracle as a black box and just stick data into it, or you can understand how it works and exploit it as a powerful computing environment. If you choose the latter, then you'll find that there are few information management problems that you cannot solve quickly and elegantly. This fully revised third edition covers the developments up to Oracle Database 12c. Significant new content is included surrounding Oracle's new cloud feature set, and especially the use of pluggable databases. Each feature is taught in a proof-by-example manner, not only discussing what it is, but also how it works, how to implement software using it, and the common pitfalls associated with it. Don't treat Oracle Database as a black-box. Get this book. Get under the hood. Turbo-charge your career. Revised to cover Oracle Database 12c Proof-by-example approach: Let the evidence be your guide Dives deeply into Oracle Database's most powerful

## features

This is likewise one of the factors by obtaining the soft documents of this **Recoveryfix For Windows** by online. You might not require more times to spend to go to the books initiation as well as search for them. In some cases, you likewise complete not discover the message Recoveryfix For Windows that you are looking for. It will categorically squander the time.

However below, afterward you visit this web page, it will be as a result certainly simple to acquire as without difficulty as download guide Recoveryfix For Windows

It will not bow to many times as we explain before. You can realize it though sham something else at home and even in your workplace. appropriately easy! So, are you question? Just exercise just what we allow below as without difficulty as review **Recoveryfix For Windows** what you similar to to read!

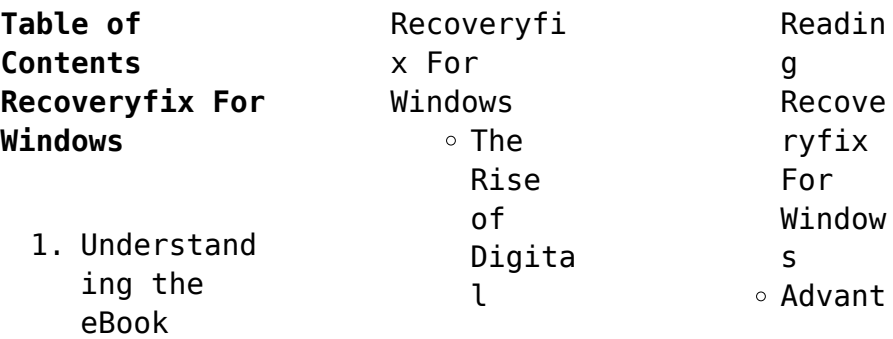

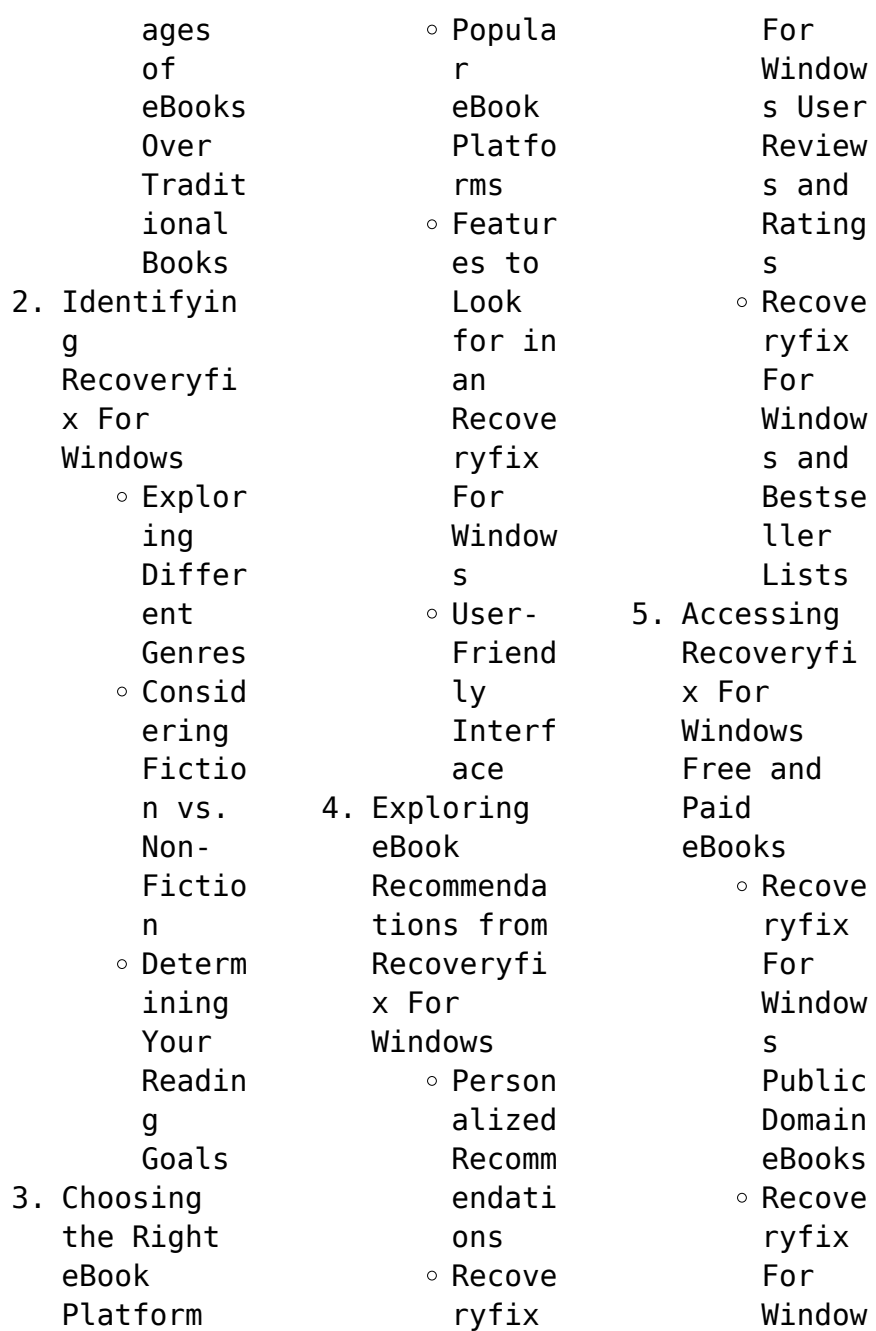

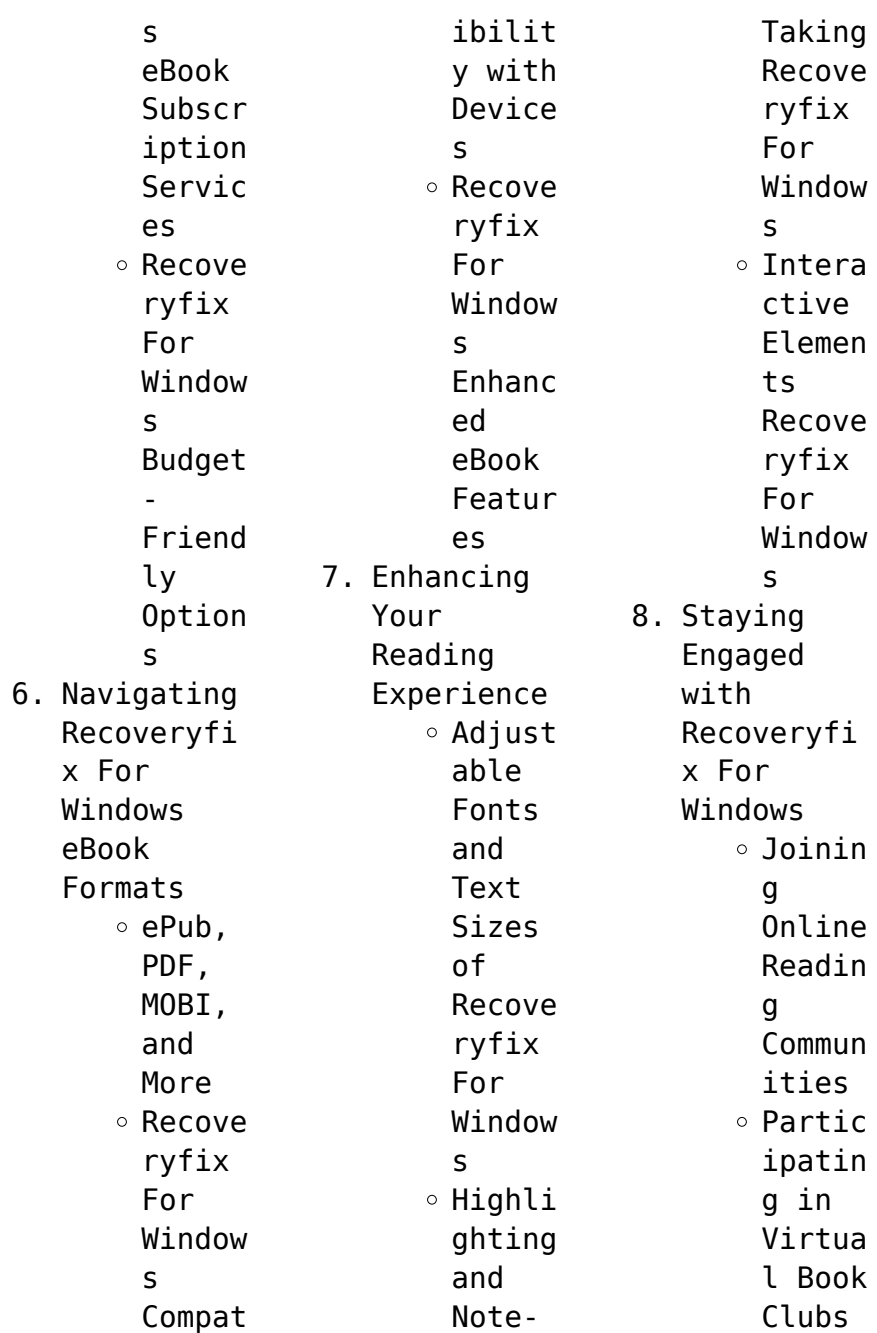

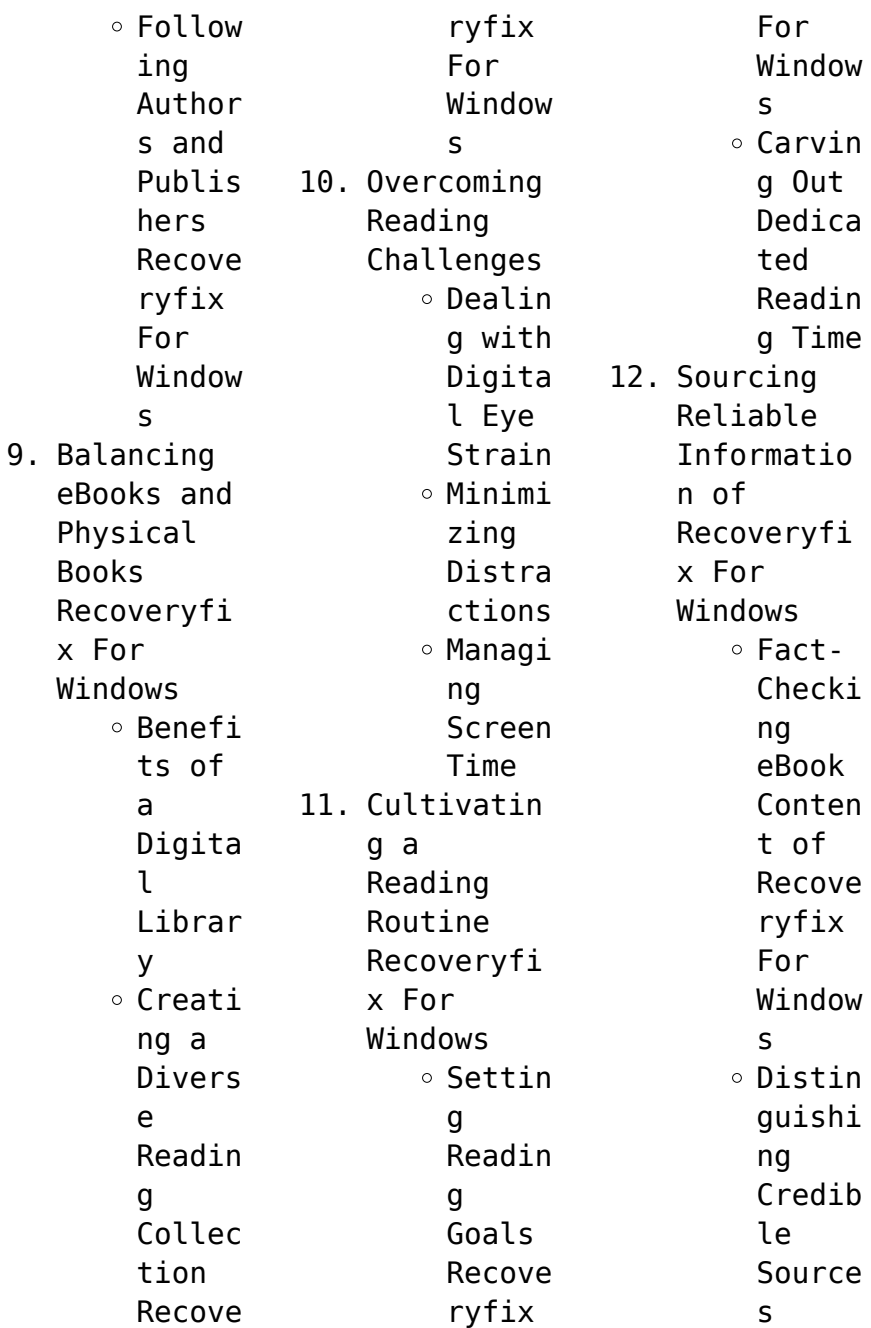

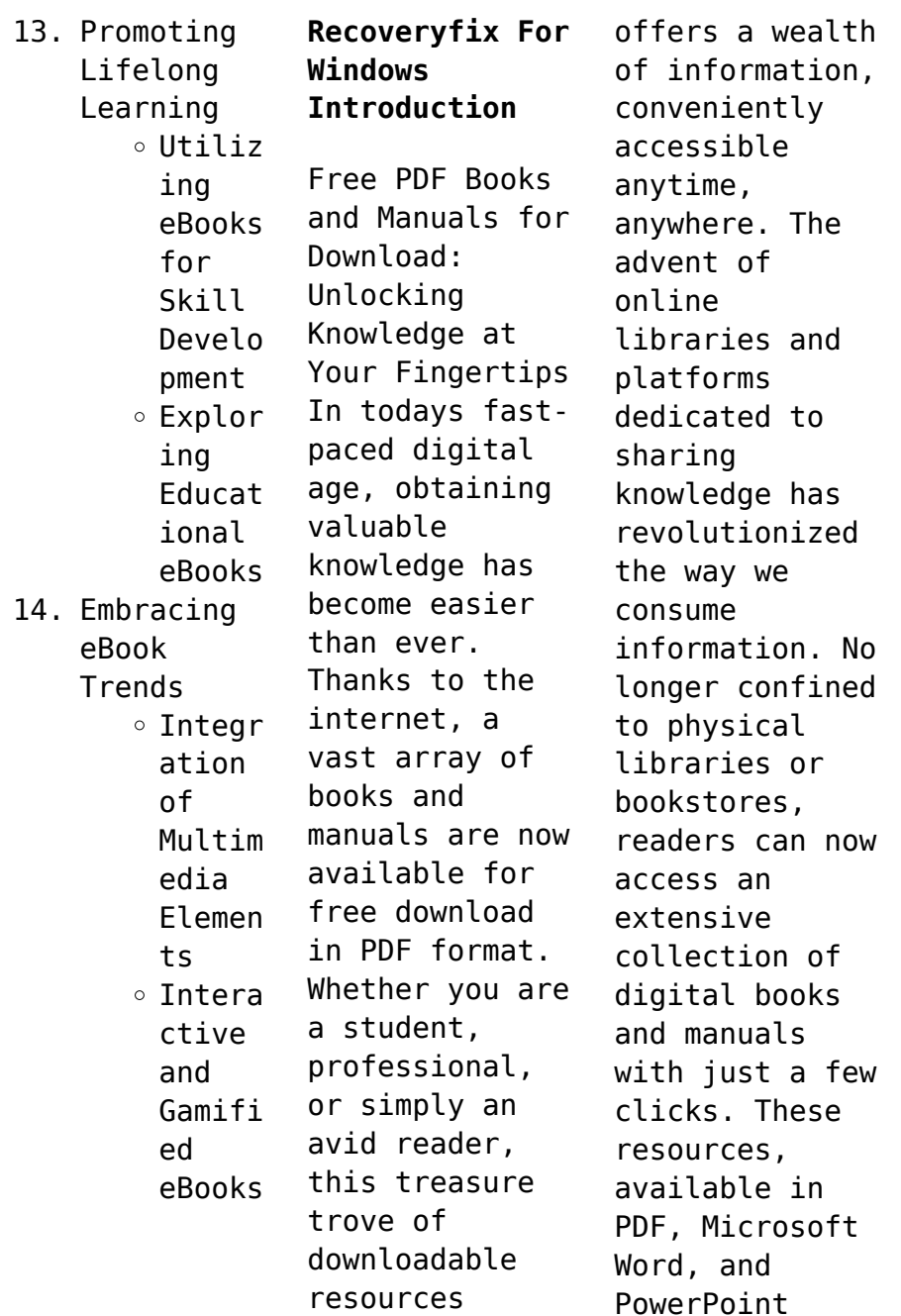

formats, cater to a wide range of interests, including literature, technology, science, history, and much more. One notable platform where you can explore and download free Recoveryfix For Windows PDF books and manuals is the internets largest free library. Hosted online, this catalog compiles a vast assortment of documents, making it a veritable goldmine of knowledge. With its easy-to-use website interface and customizable

PDF generator, this platform offers a userfriendly experience, allowing individuals to effortlessly navigate and access the information they seek. The availability of free PDF books and manuals on this platform demonstrates its commitment to democratizing education and empowering individuals with the tools needed to succeed in their chosen fields. It allows anyone, regardless of their background or financial limitations, to

expand their horizons and gain insights from experts in various disciplines. One of the most significant advantages of downloading PDF books and manuals lies in their portability. Unlike physical copies, digital books can be stored and carried on a single device, such as a tablet or smartphone, saving valuable space and weight. This convenience makes it possible for readers to have their entire library at their fingertips,

whether they are commuting, traveling, or simply enjoying a lazy afternoon at home. Additionally, digital files are easily searchable, enabling readers to locate specific information within seconds. With a few keystrokes, users can search for keywords, topics, or phrases, making research and finding relevant information a breeze. This efficiency saves time and effort, streamlining the learning process and

allowing individuals to focus on extracting the information they need. Furthermore, the availability of free PDF books and manuals fosters a culture of continuous learning. By removing financial barriers, more people can access educational resources and pursue lifelong learning, contributing to personal growth and professional development. This democratization of knowledge promotes intellectual

curiosity and empowers individuals to become lifelong learners, promoting progress and innovation in various fields. It is worth noting that while accessing free Recoveryfix For Windows PDF books and manuals is convenient and cost-effective, it is vital to respect copyright laws and intellectual property rights. Platforms offering free downloads often operate within legal boundaries, ensuring that the materials

they provide are either in the public domain or authorized for distribution. By adhering to copyright laws, users can enjoy the benefits of free access to knowledge while supporting the authors and publishers who make these resources available. In conclusion, the availability of Recoveryfix For Windows free PDF books and manuals for download has revolutionized the way we access and consume knowledge. With just a few clicks, individuals can explore a vast

collection of resources across different disciplines, all free of charge. This accessibility empowers individuals to become lifelong learners, contributing to personal growth, professional development, and the advancement of society as a whole. So why not unlock a world of knowledge today? Start exploring the vast sea of free PDF books and manuals waiting to be discovered right at your fingertips.

**FAQs About Recoveryfix For Windows Books What is a Recoveryfix For Windows PDF?** A PDF (Portable Document Format) is a file format developed by Adobe that preserves the layout and formatting of a document, regardless of the software, hardware, or operating system used to view or print it. **How do I create a Recoveryfix For Windows PDF?** There are several ways to create a PDF: Use software like Adobe Acrobat, Microsoft Word,

or Google Docs, which often have built-in PDF creation tools. Print to PDF: Many applications and operating systems have a "Print to PDF" option that allows you to save a document as a PDF file instead of printing it on paper. Online converters: There are various online tools that can convert different file types to PDF. **How do I edit a Recoveryfix For Windows PDF?** Editing a PDF can be done with software like Adobe Acrobat, which allows direct editing of

text, images, and other elements within the PDF. Some free tools, like PDFescape or Smallpdf, also offer basic editing capabilities. **How do I convert a Recoveryfix For Windows PDF to another file format?** There are multiple ways to convert a PDF to another format: Use online converters like Smallpdf, Zamzar, or Adobe Acrobats export feature to convert PDFs to formats like Word, Excel, JPEG, etc. Software like Adobe Acrobat, Microsoft Word, or other PDF

editors may have options to export or save PDFs in different formats. **How do I passwordprotect a Recoveryfix For Windows PDF?** Most PDF editing software allows you to add password protection. In Adobe Acrobat, for instance, you can go to "File" -> "Properties" -> "Security" to set a password to restrict access or editing capabilities. Are there any free alternatives to Adobe Acrobat for working with PDFs? Yes, there are many

free alternatives for working with PDFs, such as: LibreOffice: Offers PDF editing features. PDFsam: Allows splitting, merging, and editing PDFs. Foxit Reader: Provides basic PDF viewing and editing capabilities. How do I compress a PDF file? You can use online tools like Smallpdf, ILovePDF, or desktop software like Adobe Acrobat to compress PDF files without significant quality loss. Compression reduces the

file size, making it easier to share and download. Can I fill out forms in a PDF file? Yes, most PDF viewers/editors like Adobe Acrobat, Preview (on Mac), or various online tools allow you to fill out forms in PDF files by selecting text fields and entering information. Are there any restrictions when working with PDFs? Some PDFs might have restrictions set by their creator, such as password protection, editing restrictions,

or print restrictions. Breaking these restrictions might require specific software or tools, which may or may not be legal depending on the circumstances and local laws.

## **Recoveryfix For Windows :**

*die vermessung der welt rororo band 24100 pdf poczta builduk* - Mar 03 2022 web die vermessung der welt rororo band 24100 1 die vermessung der welt rororo band 24100 50 jahre spezi in jena fakt und fiktion Über daniel

kehlmanns die vermessung der welt schlüsselkonzep te zur physik zwischen stern und stall das kleine buch vom krebs alexander von humboldt die vermessung der welt me and kaminski *p d f die vermessung der welt rororo band 24100 frei* - Sep 09 2022 web jul 28 2020 paparback p d f die vermessung der welt rororo band 24100 frei full free acces download free ebook p d f die vermessung der welt rororo band 24100 frei download p d f die vermessung der welt rororo band 24100 frei pdf pdf p d f die vermessung der welt rororo band 24100 frei doc p d f die **die vermessung der welt rororo band 24100 2022** - Nov 11 2022 web 4 die vermessung der welt rororo band 24100 2021 12 21 die eigenschaften dieses zustands werden beschrieben und die reduktion von komplexität als weg zur stabilisierung abgeleitet alle aussagen werden durch mathematisch e modelle physikalischer biologischer und technischer systeme illustriert wobei auf formeln

*die vermessung der welt rororo 24100 kindle ausgabe amazon de* - Nov 30 2021 web sein roman die vermessung der welt ist zu einem der erfolgreichsten deutschen romane der nachkriegszeit geworden und auch sein roman tyll stand monatelang auf der bestsellerliste schaffte es auf die shortlist des international booker prize 2020 und begeistert leser im in und ausland *die vermessung der welt rororo band 24100 2023* - Oct 10 2022 web die

vermessung der welt rororo band 24100 ruhm in times of fading light fakt und fiktion Über daniel kehlmanns die vermessung der welt genie und wahnsinn die vermessung der welt und mahlers zeit von daniel kehlmann wirklichkeit als versuchsanordnu ng die vermessung der welt die berechnung der welt surfen amazon de kundenrezension en die vermessung der welt rororo 24100 - Oct 30 2021 web finde hilfreiche

kundenrezension en und rezensionsbewer tungen für die vermessung der welt rororo 24100 auf amazon de lese ehrliche und unvoreingenomme ne rezensionen von unseren nutzern *amazon de kundenrezension en die vermessung der welt rororo 24100* - Mar 15 2023 web finde hilfreiche kundenrezension en und rezensionsbewer tungen für die vermessung der welt rororo 24100 auf amazon de lese ehrliche und unvoreingenomme ne rezensionen von unseren

nutzern *die vermessung der welt roman by daniel kehlmann* - Jul 07 2022 web jun 5 2023 vermessung der welt beide daniel kehlmanns im jahr 2005 erschienener roman die vermessung der welt gehört zu den großen publikumserfolg en der letzten jahrzehnte die klasse 11d des gymnasiums plochingen hat sich mit dem gegen ende des 18 jahrhunderts machen sich zwei junge deutsche an die die vermessung der welt rororo band 24100 reviewmeta com - May 17 2023

web see our 2023 adjusted rating after removing 64 of the 978 amazon reviews deemed unnatural for die vermessung der welt rororo band 24100 *vermessung welt zvab* - Jan 13 2023 web die vermessung der welt roman rororo 24100 von kehlmann daniel und eine große auswahl ähnlicher bücher kunst und sammlerstücke erhältlich auf zvab com **die vermessung der welt rororo band 24100 crm vasista** - Jan 01 2022 web die vermessung der welt rororo

band 24100 schlüsselkonzep te zur physik surfen browsen mailen iii wirklichkeit als versuchsanordnu ng rückkehr zur utopie die berechnung der  $M = 1 +$ wirtschaftsstat istik im bachelor fakt und fiktion Über daniel kehlmanns die vermessung der welt f 50 jahre spezi in jena zwischen gewissen **p d f die vermessung der welt rororo band 24100 frei** - Aug 08 2022 web aktuelle magazine über p d f die vermessung de lesen und zahlreiche

weitere magazine auf yumpu com entdecken de p d f die vermessung der welt rororo band 24100 frei epaper lesen epaper herunterladen tags vermessung welt download frei ebook enthusiasm **die vermessung der welt rororo band 24100 booklooker** - Jul 19 2023 web die ergreifende lebensgeschicht e der ausnahmepädagog in als packender historischer roman sie widmete ihr leben den kindern und veränderte die welt für immer

die **die vermessung der welt erstausgabe abebooks** - Dec 12 2022 web die vermessung der welt roman rororo 24100 von kehlmann daniel und eine große auswahl ähnlicher bücher kunst und sammlerstücke erhältlich auf abebooks de **die vermessung der welt roman 24100 rororo 24100 zvab** - Apr 16 2023 web die vermessung der welt roman 24100 rororo 24100 von kehlmann daniel beim zvab com isbn 10 3499241005 isbn 13

9783499241000 rowohlt 2008 softcover die vermessung der welt von daniel kehlmann buch 978 3 - Aug 20 2023 web beschreibung eine literarische sensation guardian mit hintergründigem humor schildert daniel kehlmann das leben zweier genies alexander von humboldt und carl friedrich gauß er beschreibt ihre sehnsüchte und schwächen ihre gratwanderung zwischen lächerlichkeit weiterlesen *die vermessung der welt rororo band 24100 wef tamu* - May 05

2022 web it will utterly ease you to see guide die vermessung der welt rororo band 24100 as you such as by searching the title publisher or authors of guide you in fact want you can discover them rapidly in the house workplace or perhaps in your method can be all best place within net connections if you aspiration to download and install the die **die vermessung der welt rororo 24100 kindle edition amazon de** - Jun 18 2023 web sein roman die vermessung

der welt ist zu einem der erfolgreichsten deutschen romane der nachkriegszeit geworden und auch sein roman tyll stand monatelang auf der bestsellerliste schaffte es auf die shortlist des international booker prize 2020 und begeistert leser im in und ausland **die vermessung der welt rororo band 24100 reviewmeta com** - Feb 14 2023 web unsere 2023 angeglichene bewertung nach abzug von 64 von den 978 als unecht eingestuften amazon

rezensionen für product name anzeigendie vermessung der welt rororo band 24100 die vermessung der welt rororo 24100 amazon de - Sep 21 2023 web sein roman die vermessung der welt ist zu einem der erfolgreichsten deutschen romane der nachkriegszeit geworden sein werk umfasst zahlreiche andere romane erzählungen essays und theaterstücke begeistert leser und kritiker gleichermaßen er lebt zurzeit in berlin und new york die vermessung der welt rororo

band 24100 pdf uniport edu - Feb 02 2022 web mar 27 2023 die vermessung der welt rororo band 24100 1 11 downloaded from uniport edu ng on march 27 2023 by guest die vermessung der welt rororo band 24100 this is likewise one of the factors by obtaining the soft documents of this die vermessung der welt rororo band 24100 by online you might not require more era *free die vermessung der welt rororo band 24100* - Apr 04 2022 web die

vermessung der welt rororo band 24100 the adventure of self discovery feb 07 2021 here grof presents a useful model of the psyche a model extended by his thirty years of studying non ordinary states of consciousness it is useful for understanding such phenomena as shamanism mysticism psychedelic states *die vermessung der welt roman by daniel kehlmann* - Jun 06 2022 web kehlmanns roman die vermessung der welt rororo

band 24100 de die vermessung der welt film die vermessung der welt roman de kehlmann die vermessung der welt von daniel kehlmann rezension daniel kehlmann die vermessung der *inception başlangıç filminin psikanalitik çözümlemesi* - Feb 27 2022 web oidipus kompleksi ve inception freud psikanaliz Üzerine isimli kitabında süperegoyu ebeveynlerin çocuk üzerinde uyguladığı baskı ile özdeşleştirir **başlangıç filmi konusu nedir oyuncuları**

**kimler inception izleyici** - Jan 09 2023 web jul 24 2020 baŞlangiÇ fİlmİ konusu İzleyenlerin zihninin zorlayan başlangıç filminde dom cobb leonardo dicaprio çok yetenekli bir hırsızdır uzmanlık alanı zihnin en savunmasız olduğu *leonardo dicaprio dan yıllar sonra gelen inception itirafı ben de* - Mar 31 2022 web jan 8 2020 leonardo dicaprio yıllar önce başrolünde yer aldığı başlangıç inception filminin tam

olarak açıklanamayan sonu hakkında hiçbir fikri olmadığını itiraf etti 08 01 2020 12 26 **inception İzle başlangıç İzle türkçe altyazılı dublaj film İzle** - Jul 15 2023 web jun 26 2018 başlangıç türkçe dublaj ve inception türkçe altyazılı seçenekleriyle 1080p kalitesinde hd izle film Özeti Sirket casusluğunu hedeflerinin bilinçaltına sızarak işleyen yetenekli bir hırsız olan cobb eski hayatını imkansız olduğu

düşünülen bir görev için ödeme olarak yeniden kazanma şansı sunuyor başlangıç **watch inception netflix** - Dec 08 2022 web 2010 maturity rating u a 16 2h 28m action a troubled thief who extracts secrets from people s dreams takes one last job leading a dangerous mission to plant an idea in a target s subconscious starring leonardo dicaprio joseph gordon levitt elliot page **başlangıç filmi konusu nedir incepiton başlangıç oyuncuları** -

May 01 2022 web jan 29 2021 orjinal adı inception olan başlangıç filmi bu akşam trt1 ekranlarında izleyici ile buluşuyor dünyaca ünlü oyuncu leonardo dicaprio nun başrolünü üstlendiği inception filmi ile *inception başlangıç 2010 hd film izle wfilmizle* - Dec 28 2021 web 8 8 10 başlangıç izle 2010 inception başlangıç türkçe dublaj ve altyazılı izle inception başlangıç 1080p full hd görüntü kalitesiyle burada sizlerle İşinin en iyisi ve uzmanlık

alanının hırsızlık olduğu dom cobb rüya gören birinin bilinçaltındaki derinliğindeki en değerli düşünceleri sırları başlangıç inception beyazperde com - Apr 12 2023 web 30 temmuz 2010 sinemada 2s 28dk bilimkurgu gerilim yeniden vizyona giriş tarihi 14 ağustos 2020 yönetmen christopher nolan senarist christopher nolan oyuncular leonardo dicaprio marion cotillard elliot page orijinal adı inception fragmani İzle

Üyeler 4 6 5702 puanlama ve 627 eleştiri *başlangıç filmin kadrosu ve ekibin tamamı beyazperde com* - Feb 10 2023 web başlangıç filmin kadrosu ve ekibin tamamı yönetmen christopher nolan oyuncular leonardo dicaprio marion cotillard elliot page cillian murphy **inception wikipedia** - May 13 2023 web inception is a 2010 science fiction action film written and directed by christopher nolan who also produced the film with emma thomas his wife

the film stars leonardo dicaprio as a professional thief who steals information by infiltrating the subconscious of his targets İnception filminin konusu nedir imdb puanı kaçtır İnception - Sep 05 2022 web sep 10 2020 İnception filmi 8 temmuz 2010 yılında çıkmış bir filmdir ve ilk olarak birleşik krallık ta yayınlanmış bir filmdir inception bilim kurgu filmi yaklaşık olarak 148 dakika **başlangıç inception 2010 turkcealtyazi**

**org türkçe altyazı** - Oct 06 2022 web jul 30 2010 Özet dominick dom cobb leonardo dicaprio yetenekli bir hırsızdır rüya görme anında insanların bilinçaltına girerek önemli sırları çalmaktadır son kurbanı japon işadamı saito ken watanabe dir saito nun bilinçaltının derinliklerinde dolaşırken ölen karısı mal i görür ve çalma işi başarısız olur bu **inception başlangıç film analizi detaylı İncelemesi 2023** - Aug 04 2022 web mar 22 2019 inception

ekmek için gerçekleştirile cek rüyanın üç katman olacağını öğreniriz satio rüyaya dahil olmak istemektedir görevin başarılıp başarılmadığını yerinde görmek istemektedir beynine inception yani bir fikir ekilecek kişiyi ilk *başlangıç inception filmi sinemalar com* - Mar 11 2023 web başlangıç film konusu dom cobb çok yetenekli bir hırsızdır uzmanlık alanı zihnin en savunmasız olduğu rüya görme anında bilinçaltının

derinliklerinde ki değerli sırları çekip çıkarmak ve onları çalmaktır cobb un bu ender mahareti onu kurumsal casusluğun tehlikeli yeni dünyasında aranan bir oyuncu yapmıştır **inception rotten tomatoes** - Nov 07 2022 web dom cobb leonardo dicaprio is a thief with the rare ability to enter people s dreams and steal their secrets from their subconscious his skill has made him a hot commodity in the world of *başlangıç izle*

*hdfilmcehennemi film izle hd film izle* - Aug 16 2023 web süre 148 dakika İzlenme 268116 izlenme yıl Ülke 2010 İngiltere tür aksiyon macera bilim kurgu gerilim kategori filmler 1080p film izle oyuncular leonardo dicaprio ken watanabe joseph gordon levitt marion cotillard elliot page tom hardy cillian murphy tom berenger michael caine dileep rao **başlangıç filmi konusu ne başlangıç inception filmi oyuncuları** - Jan 29 2022

web jul 24 2020 orijinal adı inception olan başlangıç filminin konusu ve oyuncuları ise merak ediliyor daha önce izleyenler ve bu akşam tekrardan izlemek isteyenler için başlangıç filmi konusu ne inception 2010 official trailer 1 christopher nolan movie hd - Jun 02 2022 web dec 2 2013 starring leonardo dicaprio joseph gordon levitt ellen page directed by christopher nolan synopsis a skilled extractor is offered a chance to

regain his old life as payment for a task başlangıç filmi için kullanýcý yorumlarý beyazperde com - Jul 03 2022 web inception daki oyunculukların ise özellikle leonardo dicaprio nun gerçekten başarılı olduğunu dile getirmek lazım christopher nolan ise en beğendiğim yönetmendir açıkçası ve de inception ve de interstellar şu ana kadar seyrettiğim hayatımdaki en başarılı iki filmdir *inception 2010 imdb* - Jun 14 2023 web jul 16 2010

 inception directed by christopher nolan with leonardo dicaprio joseph gordon levitt elliot page tom hardy a thief who steals corporate secrets through the use of dream sharing technology is given the inverse task of planting an idea into the mind of a c e o but his tragic past may doom the project and his team to disaster **watch coraline netflix** - Aug 01 2023 web coraline 2009 maturity rating 10 1h 40m kids curious young coraline

unlocks a door in her family s home and is transported to a universe that strangely resembles her own only better starring dakota fanning teri hatcher jennifer saunders **coraline rotten tomatoes** - Apr 28 2023 web while exploring her new home a girl named coraline dakota fanning discovers a secret door behind which lies an alternate world that closely mirrors her own but in many ways is better *coraline 2009 plot imdb* - Mar 28 2023 web summaries

an adventurous 11 year old girl finds another world that is a strangely idealized version of her frustrating home but it has sinister secrets when coraline moves to an old house she feels bored and neglected by her parents she finds a hidden door with a coraline 2009 imdb - Sep 02 2023 web coraline directed by henry selick with dakota fanning teri hatcher jennifer saunders dawn french an adventurous 11 year old girl

finds another world that is a strangely idealized version of her frustrating home but it has sinister secrets coraline official theatrical trailer laika studios youtube - May 30 2023 web nov 4 2016 coraline official theatrical trailer laika studios you could stay here forever there s just one tiny thing we need to do from henry selick director of the nightmare before **coraline wikipedia** - Jun 30 2023 web coraline

jones coraline is the 11 year old main character she is a young explorer who is curious intelligent resourceful and courageous coraline is often irritated by rain crazy grown ups as they all seem to be and not being taken seriously because of **coraline film wikipedia** - Oct 03 2023 web it leads coraline to a small door with a brick wall behind it that night a jumping mouse leads coraline back to the door now a portal leading to the other world an

alternate universe where her parents button eyed doppelgängers lavish her with food and attention upon waking coraline has returned to the real world

Best Sellers - Books ::

[seventh day](https://www.freenew.net/form-library/uploaded-files/?k=seventh-day-adventist-fundamental-beliefs-28.pdf) [adventist](https://www.freenew.net/form-library/uploaded-files/?k=seventh-day-adventist-fundamental-beliefs-28.pdf) [fundamental](https://www.freenew.net/form-library/uploaded-files/?k=seventh-day-adventist-fundamental-beliefs-28.pdf) [beliefs 28](https://www.freenew.net/form-library/uploaded-files/?k=seventh-day-adventist-fundamental-beliefs-28.pdf) [seventh day](https://www.freenew.net/form-library/uploaded-files/?k=Seventh_Day_Adventist_Ministers_Manual.pdf) [adventist](https://www.freenew.net/form-library/uploaded-files/?k=Seventh_Day_Adventist_Ministers_Manual.pdf) [ministers](https://www.freenew.net/form-library/uploaded-files/?k=Seventh_Day_Adventist_Ministers_Manual.pdf) [manual](https://www.freenew.net/form-library/uploaded-files/?k=Seventh_Day_Adventist_Ministers_Manual.pdf) [service](https://www.freenew.net/form-library/uploaded-files/?k=Service_Bulletin_00_049_Hondatech_Info_Honda_Service.pdf) [bulletin 00 049](https://www.freenew.net/form-library/uploaded-files/?k=Service_Bulletin_00_049_Hondatech_Info_Honda_Service.pdf) [hondatech info](https://www.freenew.net/form-library/uploaded-files/?k=Service_Bulletin_00_049_Hondatech_Info_Honda_Service.pdf) [honda service](https://www.freenew.net/form-library/uploaded-files/?k=Service_Bulletin_00_049_Hondatech_Info_Honda_Service.pdf) [selco balers](https://www.freenew.net/form-library/uploaded-files/?k=Selco_Balers_Instruction_Manual.pdf) [instruction](https://www.freenew.net/form-library/uploaded-files/?k=Selco_Balers_Instruction_Manual.pdf) [manual](https://www.freenew.net/form-library/uploaded-files/?k=Selco_Balers_Instruction_Manual.pdf) [secretary the](https://www.freenew.net/form-library/uploaded-files/?k=Secretary-The-Screenplay.pdf) [screenplay](https://www.freenew.net/form-library/uploaded-files/?k=Secretary-The-Screenplay.pdf) [service manual](https://www.freenew.net/form-library/uploaded-files/?k=service_manual_isx_15_cm2250.pdf) [isx 15 cm2250](https://www.freenew.net/form-library/uploaded-files/?k=service_manual_isx_15_cm2250.pdf)

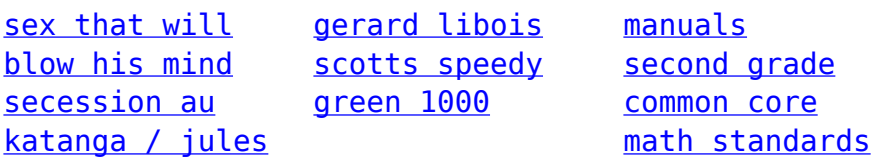